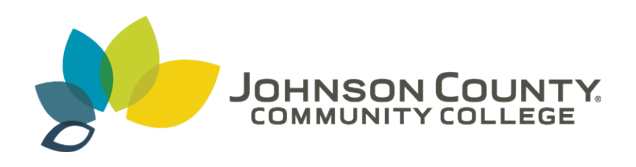

**Johnson County Community College [ScholarSpace @ JCCC](http://scholarspace.jccc.edu?utm_source=scholarspace.jccc.edu%2Fsidlit%2F38&utm_medium=PDF&utm_campaign=PDFCoverPages)**

[SIDLIT Conference Proceedings](http://scholarspace.jccc.edu/sidlit?utm_source=scholarspace.jccc.edu%2Fsidlit%2F38&utm_medium=PDF&utm_campaign=PDFCoverPages) **[Colleague 2 Colleague](http://scholarspace.jccc.edu/c2c?utm_source=scholarspace.jccc.edu%2Fsidlit%2F38&utm_medium=PDF&utm_campaign=PDFCoverPages) 2 Colleague 2 Colleague** 

7-31-2009

#### Using WordPress as a Content Management System

Yvonne Ballester *Emporia State University*, yballest@emporia.edu

Follow this and additional works at: [http://scholarspace.jccc.edu/sidlit](http://scholarspace.jccc.edu/sidlit?utm_source=scholarspace.jccc.edu%2Fsidlit%2F38&utm_medium=PDF&utm_campaign=PDFCoverPages) Part of the [Instructional Media Design Commons](http://network.bepress.com/hgg/discipline/795?utm_source=scholarspace.jccc.edu%2Fsidlit%2F38&utm_medium=PDF&utm_campaign=PDFCoverPages)

#### Recommended Citation

Ballester, Yvonne, "Using WordPress as a Content Management System" (2009). *SIDLIT Conference Proceedings*. 38. [http://scholarspace.jccc.edu/sidlit/38](http://scholarspace.jccc.edu/sidlit/38?utm_source=scholarspace.jccc.edu%2Fsidlit%2F38&utm_medium=PDF&utm_campaign=PDFCoverPages)

This Presentation is brought to you for free and open access by the Colleague 2 Colleague at ScholarSpace @ JCCC. It has been accepted for inclusion in SIDLIT Conference Proceedings by an authorized administrator of ScholarSpace @ JCCC. For more information, please contact [bbaile14@jccc.edu.](mailto:bbaile14@jccc.edu)

### **Wordpress as a CMS** Yvonne Ballester Emporia State University yballest@emporia.edu

# In the beginning…

### The task of redesigning our website seemed monolithic.

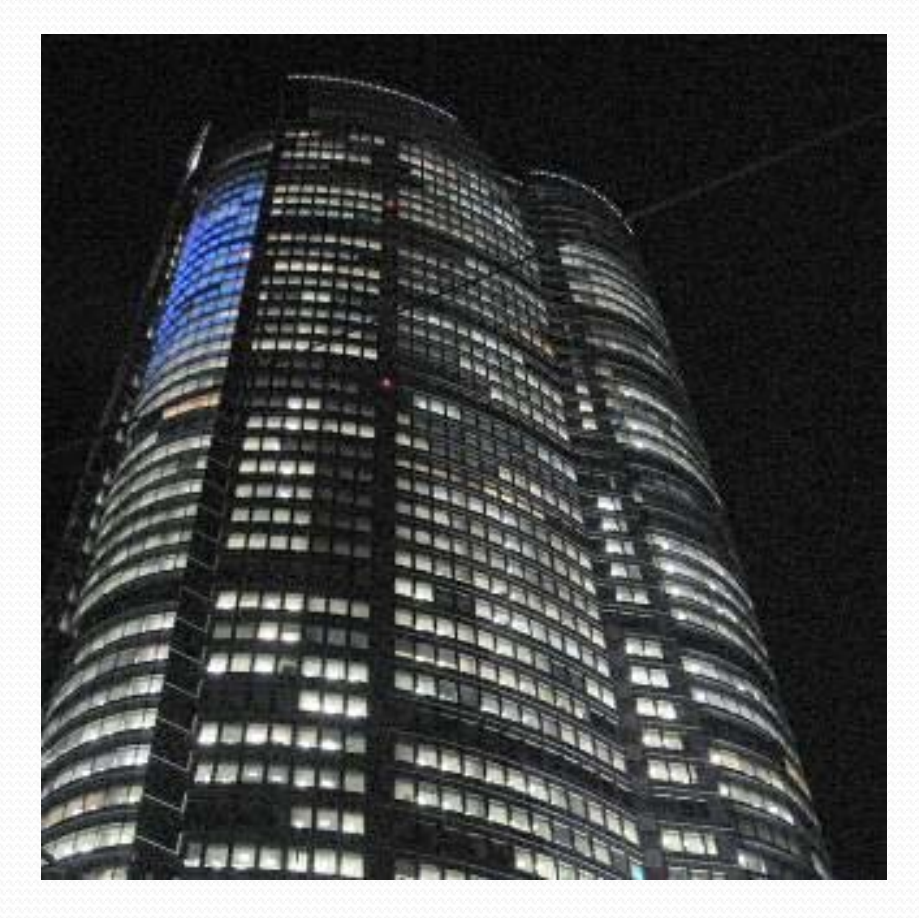

# Someone suggested Wordpress

#### Reaction:

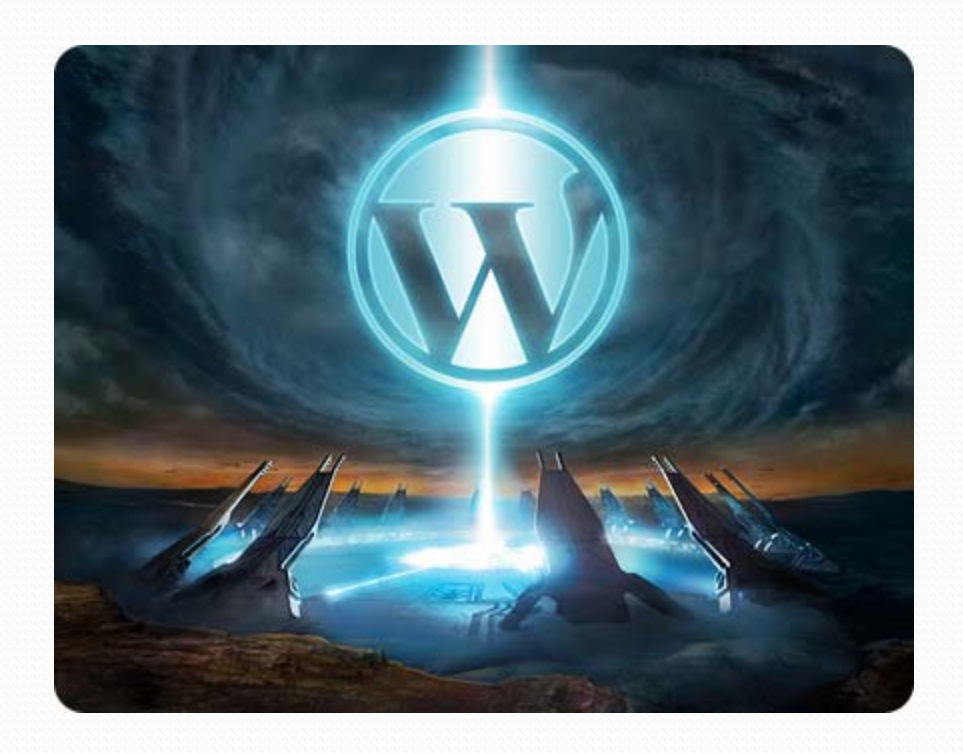

### Wordpress?

# Proof of Concept

### Designer created <sup>a</sup> beta website for us using <sup>a</sup> free Wordpress template:

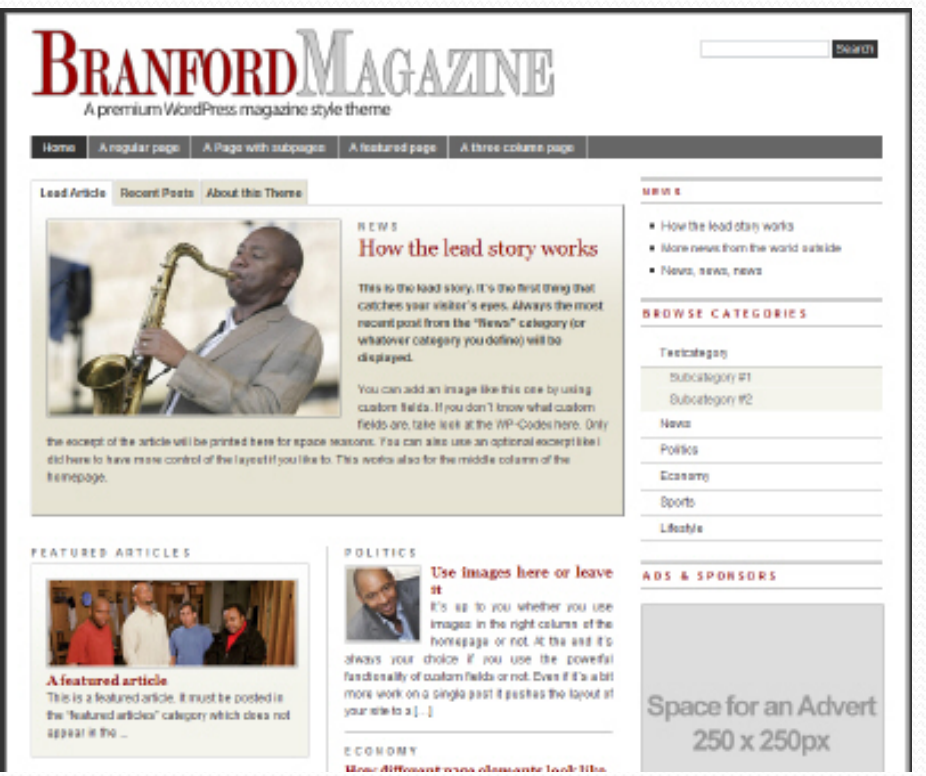

http://www.der-pr[inz.com/en/branfordmagazine](http://www.der-prinz.com/en/branfordmagazine-wordpress-magazine-style-theme-63)-wordpress-magazine-style-theme-63

# Proof of Concept – cont'd

Final website:

<http://slim.emporia.edu/>

Another example; same template: <http://www.rflib.org/>

This template is somewhat unique in that it is free  $^{\star}$ and $^{\star}$ the author provides EXTENSIVE suppor<sup>t</sup> via his website. That type of suppor<sup>t</sup> is usually reserved for premium themes, *so choose your theme carefully*!

# Result: New Website ‐ Pros

- Looks nice and current
- Development was quick & changes could be made "on the fly" when meeting to review the website
- Updating content is easy

# Results New Website ‐ Cons

- To customize the template to your needs, you'll have to edit the PhP and CSS (good documentation & suppor<sup>t</sup> helps).
- Not robust in managing access for multiple website editors
- Certain parts are "clunky" to update (e.g., front page items)

# On the other hand…

- Versioning is robust and allows you to go back to earlier versions.
- You can establish protocols such as requiring changes to be saved as drafts until approval.
- You have a new, functional, and good-looking website in <sup>a</sup> minimum amount of time!!!

### Using Wordpress as <sup>a</sup> CMS – the song

Want to build <sup>a</sup> website That isn't <sup>a</sup> mess I know lots of Php So simple isn't best But I don't want to build it myself Why look pas<sup>t</sup> what is already there? Give me a framework please I'll finish tonight

(Chorus) Using Wordpress as <sup>a</sup> CMS Is everything that <sup>I</sup> could want When it doesn't there's <sup>a</sup> plugin for it And if there's not I can make my own I've never seen such thought‐out system With an API to help the task The plugins, widgets, and theming helping There's nothing you could not build

By Scott Kingsley Clark, scottkclark.com The full song:

<http://www.youtube.com/watch?v=110GVvGJMe8>

His PPT presentation at WordCamp Dallas: [http://www.scottkclark.com/wp](http://www.scottkclark.com/wp-assets/2009/06/WordCamp-Dallas-2009-WordPress-As-A-CMS.pptx)‐ [assets/2009/06/WordCamp](http://www.scottkclark.com/wp-assets/2009/06/WordCamp-Dallas-2009-WordPress-As-A-CMS.pptx)‐Dallas‐2009‐ WordPress‐As‐A‐[CMS.pptx](http://www.scottkclark.com/wp-assets/2009/06/WordCamp-Dallas-2009-WordPress-As-A-CMS.pptx)

### Useful Links about Wordpress as a CMS

- $\bullet$ • Things to Consider When Using [Wordpress](http://www.devlounge.net/publishing/things-to-consider-when-using-wordpress-as-a-cms) as a CMS (Excellent article & followup comments are especially interesting!)
- $\bullet$  [WordPressing](http://cogdogblog.com/2008/02/14/wordpressing-dissected/) Dissected: NMC Pachyderm Services (despite the strange name, it has lots of GREAT info, especially if you want to really ge<sup>t</sup> under the hood)
- $\bullet$ • Good Examples of [Wordpress](http://codex.wordpress.org/User:Matt/WordPress_as_CMS) used as a CMS
- $\bullet$ • Collection of articles on [Wordpress](http://www.webhelpermagazine.com/category/series/wordpress-cms-reviews-series/) as CMS [\(Link](http://www.webhelpermagazine.com/category/wordpress-cms/) 1) (Link 2) (2008 & earlier, but still some useful info)
- $\bullet$ • [Interesting](http://agapetry.net/wordpress/) Plugin for CMS called "Role Scoper" (content-specific role assignments)
- $\bullet$ • First in a four-part series on [techniques](http://www.noupe.com/wordpress/powerful-cms-using-wordpress.html) for using Wordpress as CMS (Parts 1 and 2 are available, but parts 3 and 4 are yet to come, so subcribe to the RSS feed!)
- $\bullet$  [Wordpress](http://robertouimet.com/2008/08/wordpress-up-to-the-challenge/) Up to the Challenge (This is an AMAZING example, but looks like it was really time consuming to set up. Be sure to click the image to see "live" version)
- $\bullet$  Install [Wordpress](http://blogbuildingu.com/wordpress/install-wordpress-securely) Securely (not DIRECTLY related, but very important if you need to convince your IT Department—and yourself—that your system is secure)
- $\bullet$ **•** Premium Resources for [Wordpress](http://premium.wpmudev.org/) MU (if you want to go with MU, this is an amazing resource with grea<sup>t</sup> support—it's not free, but even a one month's subscription can give you a grea<sup>t</sup> head start and lots of sophisticated customized <sup>p</sup>lugins & themes)